## **MySQL**

## YellowfinMySQL

1. 2.

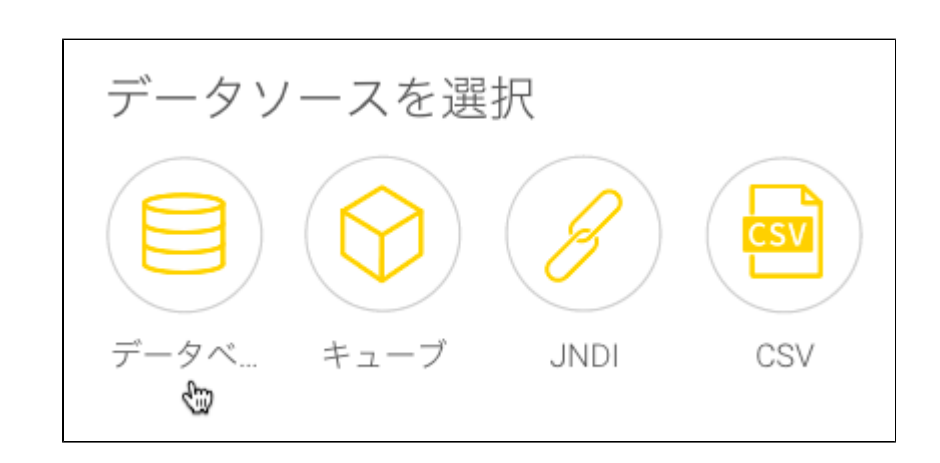

3.

4. **MySQL**

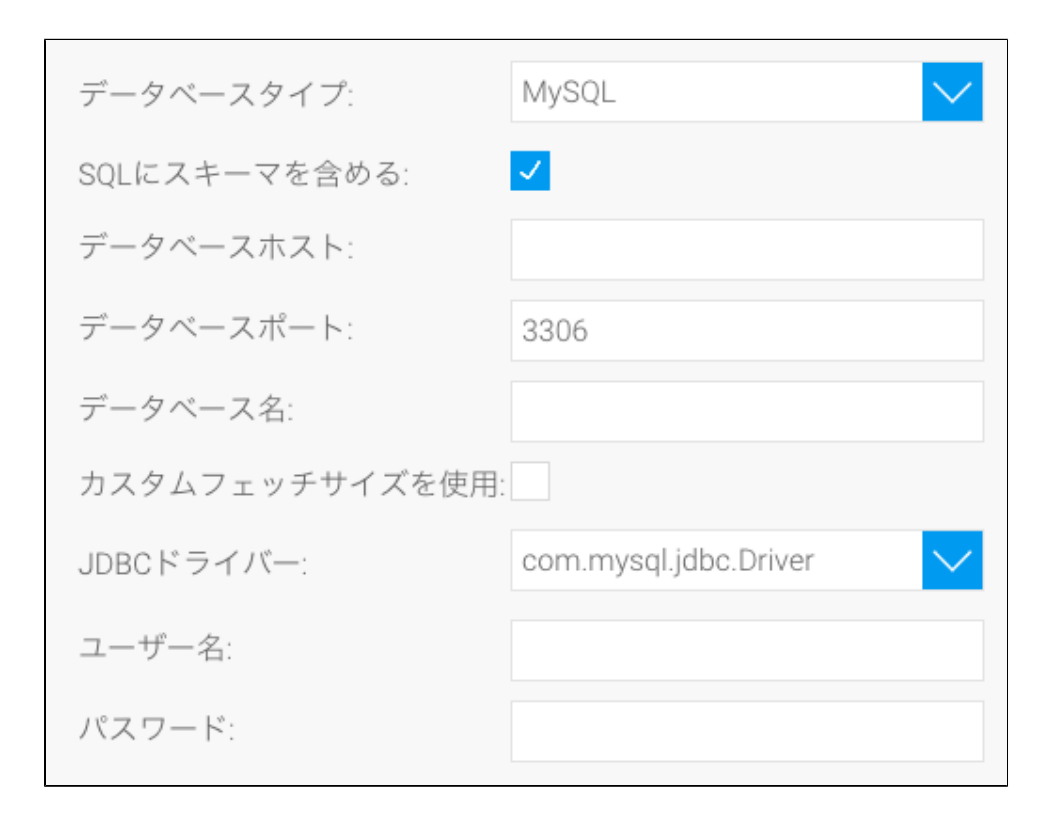

5. **SQL**SQL

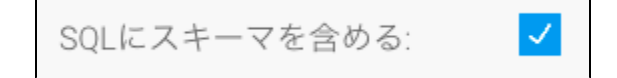

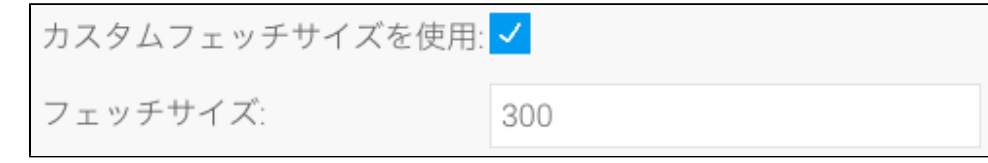

- 10. YellowfinMySQLJDBC
- 11.
- 12.
- a. b. Yellowfin

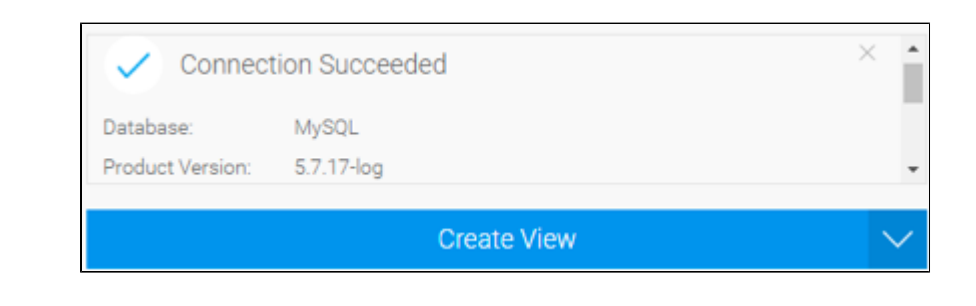

c. d. e.